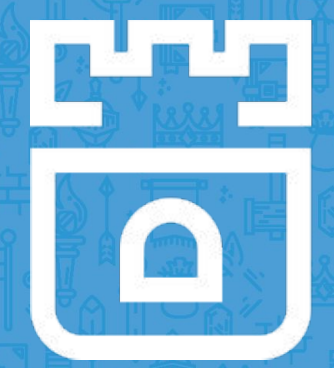

## Rook Project

Travis Nielsen, Red Hat Jared Watts, Upbound Alexander Trost, Cloudical Rook Maintainers

<https://rook.io/> <https://github.com/rook/rook>

### Agenda

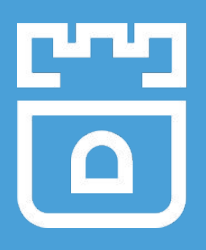

- Introduction to Rook
- Architectural Overview
- Roadmap
- Production Usage
- Storage Provider Deep Dives

### Schedule

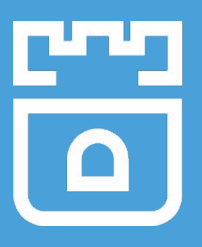

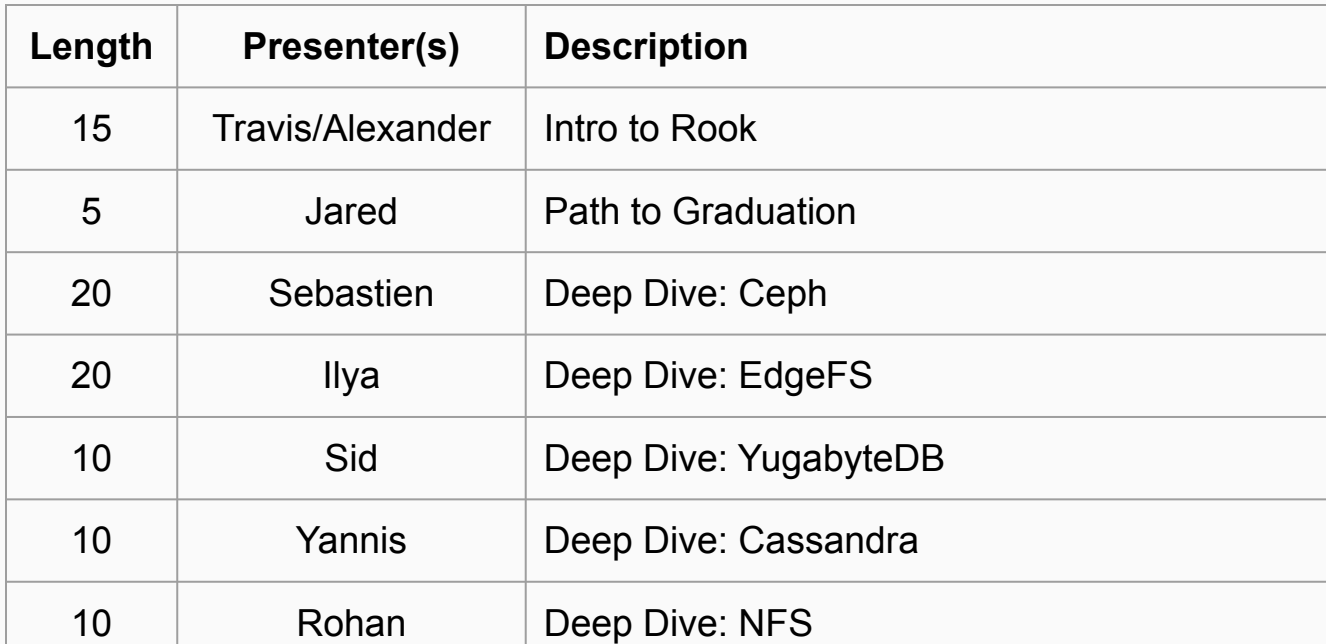

## Rook Stats

● v1.1.7 ● 6.4K+ Github Stars ● 96M+ Downloads ● 210+ Contributors

#### Storage for Kubernetes

- 
- Volume plugins allow external storage solutions to provide storage to your apps

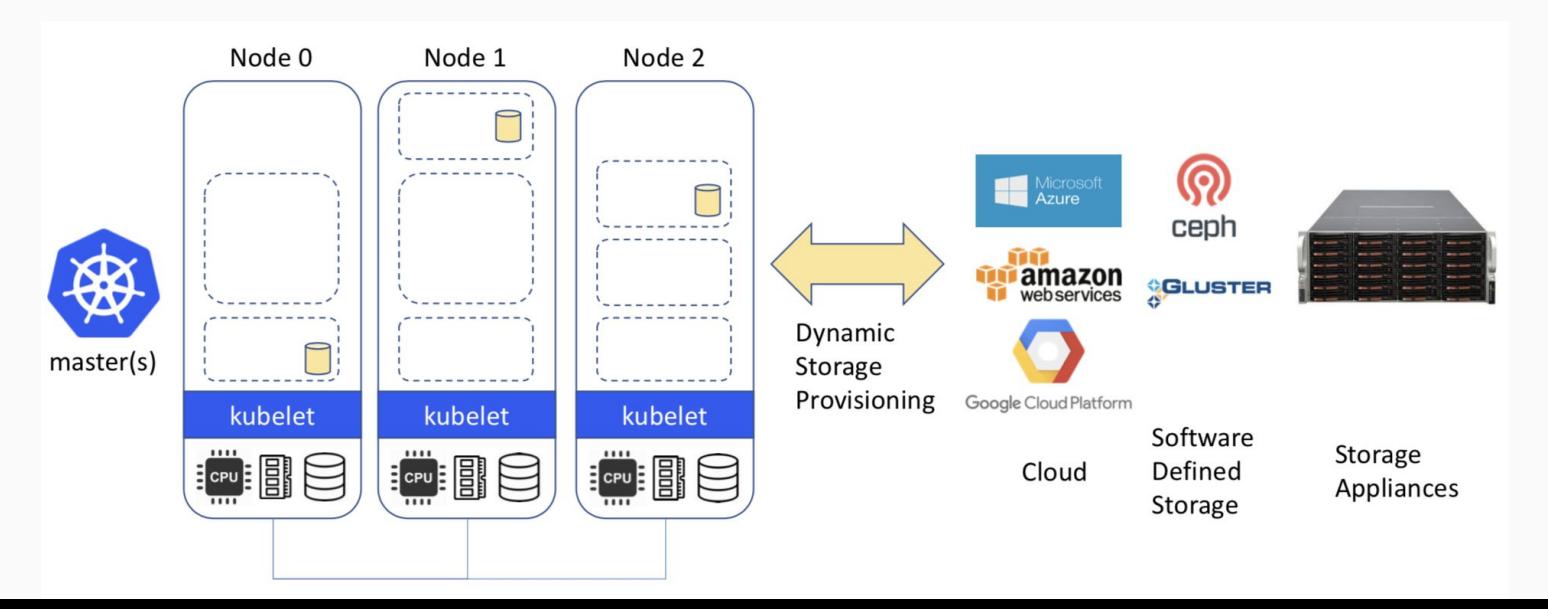

### Storage Challenges

- Reliance on external storage
	- Not portable
	- Requires these services to be accessible
	- Deployment burden
- Reliance on cloud provider managed services
	- Vendor lock-in
- Day 2 operations who is managing the storage?

#### What is Rook?

- Storage Operators for Kubernetes ○ Wherever K8s runs
- Automate Management
	- **Deployment**
	- Configuration
	- Upgrading

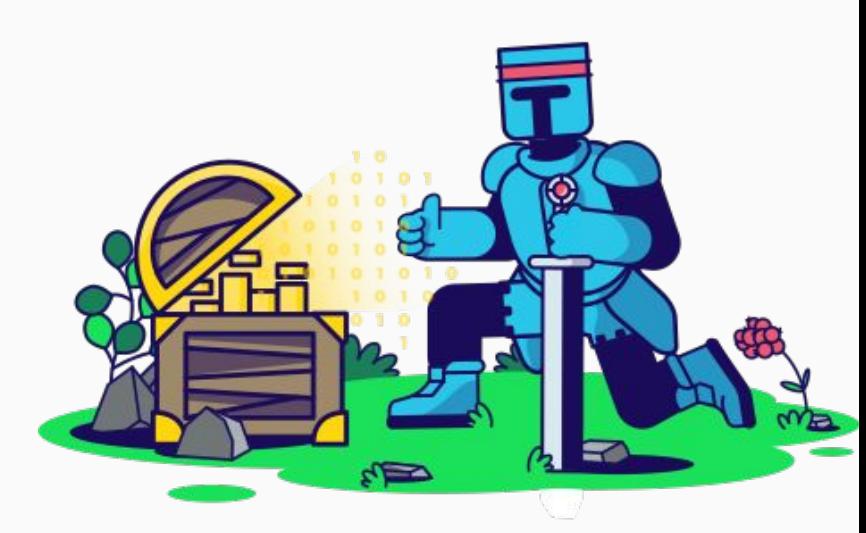

#### What is Rook?

- Open Source (Apache 2.0)
- Cloud-Native Computing Foundation (CNCF) ○ Incubation Project
- Extends Kubernetes with Operators and custom types
- Framework for many storage providers and solutions

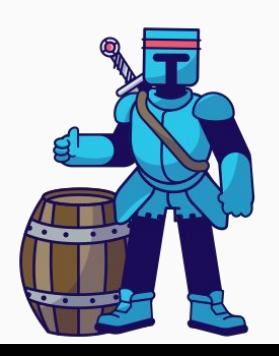

### Storage Providers

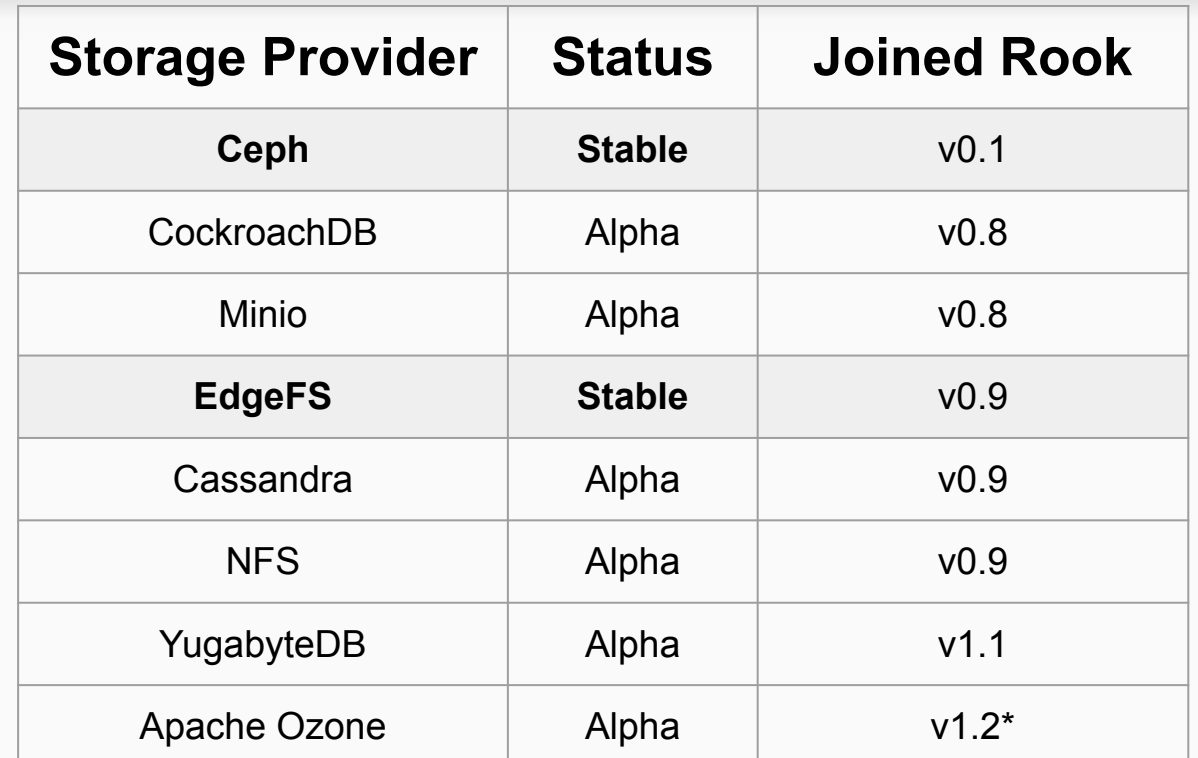

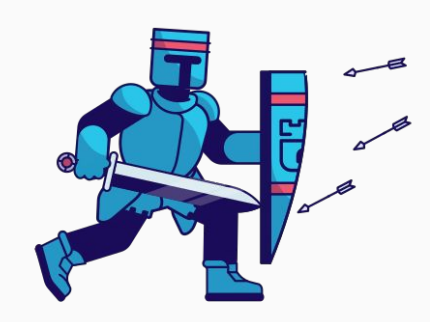

#### Architectural Layers

- Orchestration
	- The operator owns the **management** of the storage provider
- Storage Provisioning
	- CSI driver **connects** client pods to the storage
- **Data** layer: Storage Provider
	- Block/File/Object storage
	- Databases

#### Rook Operators

- Deploy and manage a storage platform
	- Automates actions a human would normally do
- Defines *desired state* for the storage resource
	- Storage Cluster, Filesystem, Object Store, etc.
- The Operator runs reconciliation loops
	- Watches for changes in desired state
	- Watches for changes in the cluster
	- Applies changes to the cluster to make it match desired

#### Rook Operators

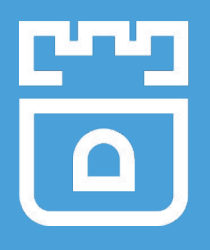

- The Operators leverages the full power of K8S
	- Services, ReplicaSets, DaemonSets, Secrets, ...
- Manage storage systems at scale
	- Stateful upgrades
	- Health and monitoring tasks
- $\bullet$  Not on the data path can be offline for minutes

### Custom Resource Definitions (CRDs)

- Teaches Kubernetes about new first-class objects
- Custom Resource Definition (CRDs) are arbitrary types that extend the Kubernetes API
	- look just like any other built-in object (e.g. Pod)
	- Enabled native kubectl experience
- A means for user to describe their desired state

#### Framework for Storage Solutions

- Rook is more than just a collection of Operators and CRDs
- **Framework** for storage providers to integrate their solutions into cloud-native environments
	- Storage resource normalization
	- Operator patterns/plumbing
	- Common policies, specs, logic
	- Build/CI/Testing tools
- Community: Slack & GitHub

#### Rook Architecture (Runtime)

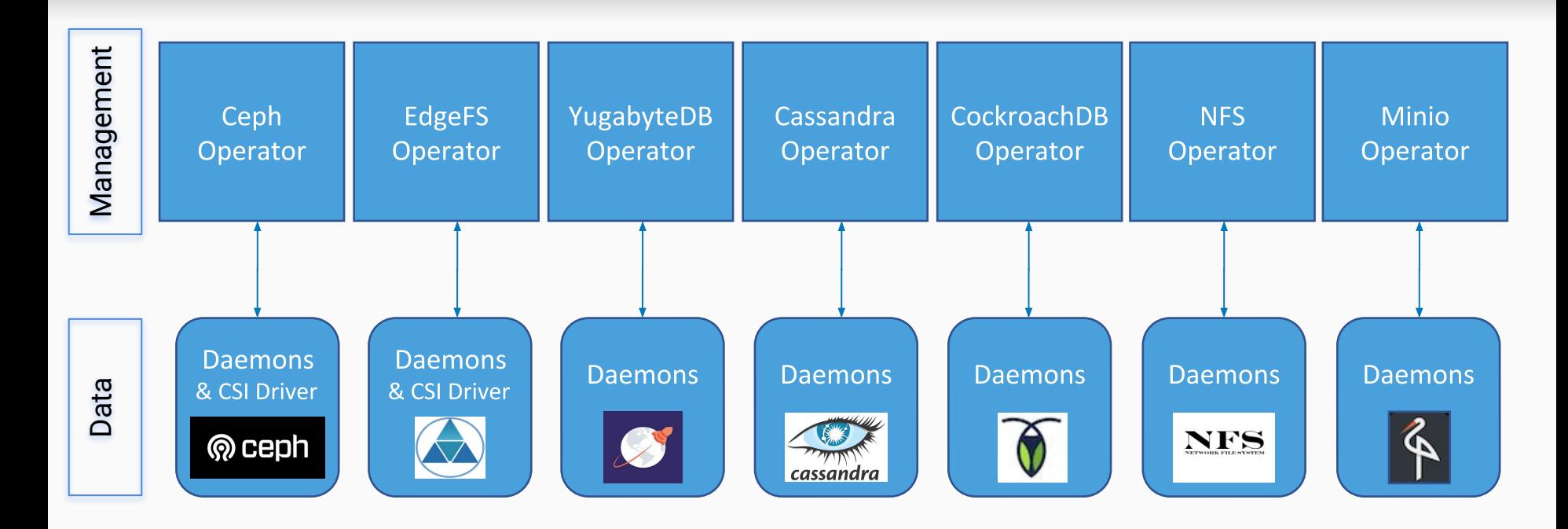

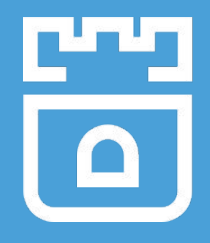

#### Storage Configuration Sequence

- Admin configures storage for K8s
	- Installs the storage provider (Rook operator/CRDs)
	- Creates storage class(es)
- Application requests storage with a PVC
	- Storage is mounted into the pod

#### Roadmap

- Define API for storage operators
- Storage providers
	- Owner and community driven
	- Features depend on the storage provider

#### Getting Started with Rook

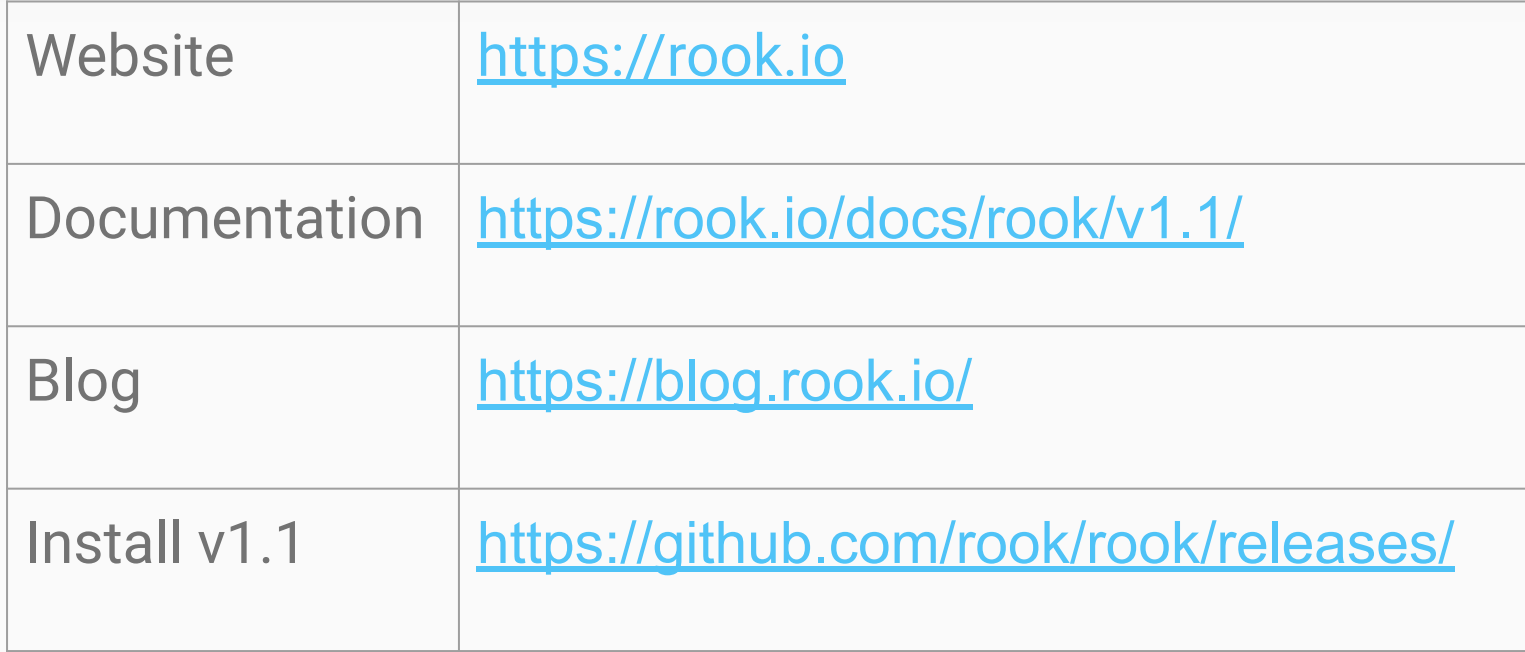

#### How to get involved?

- Contribute to Rook, review issues and PRs
	- <https://github.com/rook/rook>
- Slack <https://rook-io.slack.com/>
	- #conferences
- Twitter @rook\_io
- **Community Meetings**
- Forums: <https://groups.google.com/forum/#!forum/rook-dev>

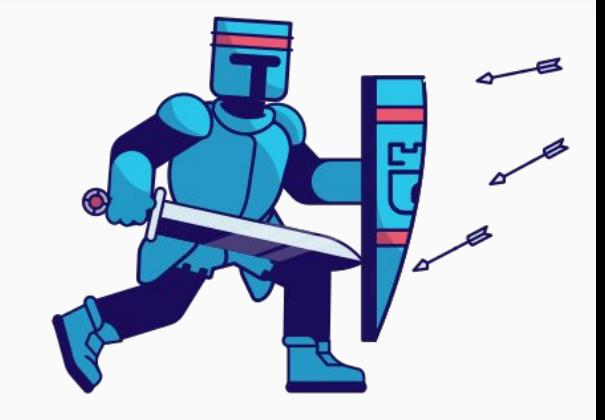

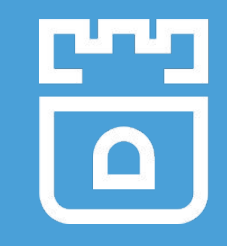

# Production Usage

#### <Title>

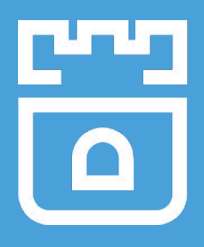

● We need your input on production usage!

# Storage Provider Deep Dives

## Thank you!

<https://github.com/rook/rook>

<https://rook.io/>

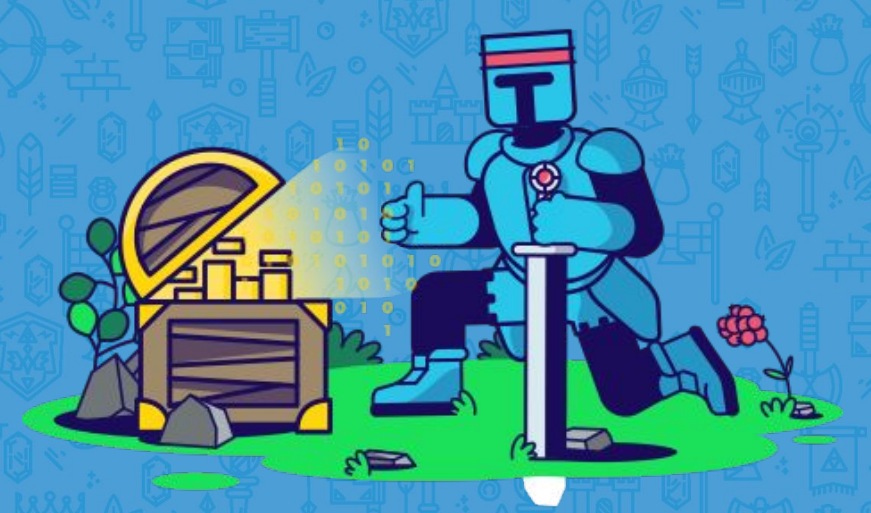